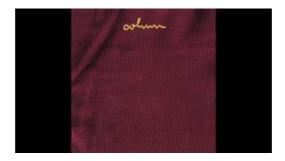

# Flattening XML Data in SQL Server Simon Ince's Blog

You can add, change, move, or delete your spreadsheet's columns, row, or cells. Add one row, column, or cell On your computer, open a spreadshee

#### GC Columns / Chromatography Columns / R

You can add, change, move, or delete your spreadsheet's columns, row, or cells. Add one row, column, or cell On your computer, open a spreadshee

# Configuring columns - Atlassian Documentation

Hi all I am using Vs2005 (C# coding ) to create my windows application. I am facing challenges on disabling a column in the datagrid view(I.e I want to disable First ...

#### **BBC - Travel - Columns**

Universal UHPLC and Preparative Guard Columns from Phenomenex ... Use our column guard selection tool to quickly and easily find the right guard for your column.

### UK Column (@ukcolumn) | Twitter

Provides information about the factors that determine the column widths in Excel.

### Table.Column | Microsoft Docs

For more information, see Section 13.1.18, CREATE TABLE Syntax. The word COLUMN is optional and can be omitted, except for RENAME COLUMN (to ...

08557997522677